022 *Mathe Leuchtturm*  **Übungsleuchtturm** 

**=Übungskapitel**

# Chill dein Wissen

# **Binomische Formeln-Grundkompetenzen**

## *..und Potenzen*

## ..mit genauesten Erklärungen im lösungsteil!!

**erforderlicher Wissensstand: Übungsleuchttürme Nr.020: Multiplizieren von Binomen Nr.021 Binomische Formeln alle Übungsleuchttürme über Potenzen Nr.014 bis 017**  *Regel für das Ausmultiplizieren zweier Binome- "Produktklammern"(2 Arten)->"jedes Glied mit jedem" Die Binomischen Formeln- Anwendung der Formel; Einsetzen in die Formeln*  folgende Kapitel müssen schon "claro" sein:

Addieren und Subtrahieren von Potenzen, Zusammenfassen Multiplizieren von Potenzen gleicher Basis Potenzieren eines Produkts und eines Quotienten Potenzieren von Potenzen

*Theorie: siehe Wissensleuchtturm der 3.&UE Klasse; sowie Theorieteil und Musterbeispiele in den Lösungsteilen der Übungsleuchttürme* 

*Hier werden nun deine Kenntnisse über Binomische Formeln im Zusammenhang mit Potenzen und Multiplizieren von Binomen getestet sowie dein Wissen über deren praktische Anwendung in Beispielen zur Verständnisförderung* 

**Alle Formeln, Erklärungen und durchgerechnete Beispiele zu dieser Übungschili findest du wie gewohnt hier im Lösungsteil (ab Seite 11)!!** 

**Lösungen findest du ab Seite 11** 

#### *Ü1 Gegeben ist der Term*   $(2d - 5g)^2$ . Um den Ausdruck nach der Binomischen Formel auszurechnen, setzt du in ( ) ................................ ( )! 2 *a* − *b* = *a ergänze* ein und erhältst ein Ergebnis der Form  **1** -  <sup>+</sup>**<sup>2</sup>**

*Ergänze die Worte im leeren Kästchen!* 

#### *Rechne die Angabe nach der Formel aus.*

#### *Beweise nun die Gültigkeit der 2.Binomischen Formel*

**Wieso ist dein Ergebnis (durch Einsetzen in die Formel)richtig??**  Beweise dies allgemein für das Ergebnis von  $(z - u)^2$ **und dann für das Ergebnis der konkreten Angabe**  $(2d – 5g)^2$ (kleiner Hinweis: Verfahre durch Andersschreiben der Angabe) Begründe und argumentiere!!! **Fasse deine Gedanken = den Argumentationsgang in Worten!!!**  *"was mache ich da überhaupt und warum???"*

#### *Ü2*

*Gegeben ist der Term* 

$$
\left(\frac{3}{4}f + \frac{9}{12}i\right)^2
$$

Um den Ausdruck nach der Binomischen Formel auszurechnen, setzt du in ( ) .............................. (.. )! 2 *a* + *b* = *a ergänze* ein und erhältst ein Ergebnis der Form  $\overline{1}$  +  $\overline{1}$ <sup>+</sup>**<sup>2</sup>**

*Ergänze die Worte im leeren Kästchen!* 

#### *Rechne die Angabe nach der Formel aus.*

*Beweise nun die Gültigkeit der 2.Binomischen Formel*

**Wieso ist dein Ergebnis (durch Einsetzen in die Formel) richtig??**  Beweise dies allgemein für das Ergebnis von  $(w + x)^2$ 

**und dann für das Ergebnis der konkreten Angabe**  2 12 9 4  $\frac{3}{2}f+\frac{9}{2}i$ J  $\left(\frac{3}{f}+\frac{9}{f}\right)$ l ſ  $f + \frac{f}{12}i$ 

(kleiner Hinweis: Verfahre durch Andersschreiben der Angabe) Begründe und argumentiere!!! **Fasse deine Gedanken = den Argumentationsgang in Worten!!!** 

*"was mache ich da überhaupt und warum???"*

*Diese Rechnungen schauen schwieriger aus als sie sind….überlege, warum!!!! Schaue genau auf die Angabe und begründe!!* 

*Schreibe die Angabe "anders" ohne zunächst in die Formel einzusetzen an!* Vereinfache dann erst!

Begründe und argumentiere!!! **Fasse deine Gedanken = den Argumentationsgang in Worten!!!**

1.)  
\n
$$
(8b - 9.2c)(8b - 9.2c) - (8b - 9.2c)^{2} - (8b - 9.2c)^{2} + (8b - 9.2c)^{2} - (b + c)(b - c) =
$$

2.)

$$
(8b - 9.2c)(8b - 9.2c) - (8b - 9.2c)^2 - (8b + 9.2c)^2 + (8b - 9.2c)^2 - (b + c)(b - c) =
$$

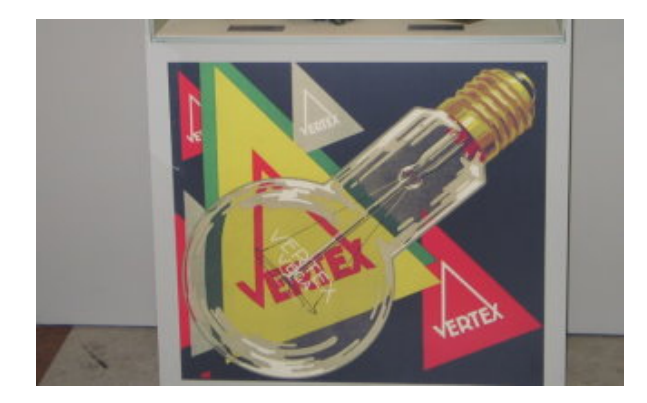

*Ü4 Berechne* nach den **Binomischen Formeln** durch Einsetzen.

 $(-q-e)^2 =$  $(-q + e)^2 =$ 

*Betrachte nun die beiden Ergebnisse. Was fällt dir auf? Stelle Formeln auf und erkläre deine Feststellungen argumentierend in Worten!* 

#### *Ü5 (science fiction mathematica)*

*At Spock´s Algebra university lautet eine Prüfungsfrage:* 

*Wie lautet der Flächeninhalt eines Quadrats mit der Seitenlänge*  $\left| \frac{1}{\sqrt{2}}v - \frac{3}{\sqrt{2}}w \right|$ J  $\left(\frac{7}{12}v-\frac{5}{2}w\right)$ l ſ  $v - \frac{b}{a}w$ 9 5 12 7 ???

#### **Zusatz 1:**

**Welches Rechengesetz wendest du an, wenn du den Umfang** *des Quadrats berechnest? Berechne diesen Umfang und vereinfache soweit als möglich!* 

#### **Zusatz 2:**

Für welche Termbelegung *v* ∈ *Z* und *w*∈ *Z* wird der Wert des **quadrierten Terms**

 $\overline{\phantom{a}}$ J  $\left(\frac{7}{4}v-\frac{5}{8}w\right)$ l ſ  $v - \frac{3}{2}w$ 9 5 12 7

**1) negativ? 2) positiv?**

Nach welcher Formel musst du das <u>Ergebnis</u> von  $(13s + 3t)^2$  quadrieren?? **Beschreibe, wie du vorgehst.(***Hinweis: berechne also zuerst das Quadrat…)*

*Zu diesem Hintergrund gibt es übrigens einen lehrreichen Lerntext im Lösungsteil!*

### *Ü7*

Formuliere die **3.binomische Formel** mit den Variablen *x und y* .

Zeige im Sinne dieser Formel, wie du die Differenz aus 1 und 529 *Sechshundertfünfundzwanzigstel s Quadrat*

**als Produkt von Linearfaktoren** (*x* + *y*)⋅(*x* − *y*)  **schreiben kannst.** 

(x und y musst du natürlich dementsprechend mit der hier passend geeigneten Variable bzw. Potenz belegen.)

#### *Ü8*

Formuliere die **3.binomische Formel** mit den Variablen *x und y* .

Zeige im Sinne dieser Formel, wie du die Differenz zweier Terme 81b<sup>6</sup> − 29b<sup>4</sup> **als Produkt von Linearfaktoren** (*x* + *y*)⋅(*x* − *y*)  **schreiben kannst.** 

(x und y musst du natürlich dementsprechend mit der hier passend geeigneten Variable bzw. Potenz belegen.)

#### *Ü9 (lies nach der Angabe den Text im Kästchen unten!!)*

 $\ddot{\mathcal{A}}$ ndere in  $(x + y)^2$  <sub>den Ausdruck in der Klammer durch **Variablenvertauschen und Rechen-**</sub>

**und Vorzeichenänderung** so ab, sodass sich in der Differenz von  $(x + y)^2$  mit *deinem abgeänderten Binom zum Quadrat* **Null** ergibt.

*Anleitung für den Ansatz: Aufgabe mit analogem Text, nur andere Variable-zum Textverständnis*

 $\ddot{A}$ ndere in  $(f + g)^2$  den Ausdruck in der Klammer durch Variablenvertauschen und Rechenund Vorzeichenänderung so ab, sodass sich in der Differenz von  $(f + g)^2$  mit deinem abgeänderten Binom zum Quadrat Null ergibt. Setzen für  $x = f$   $y = g$  **und probieren:**  $(f + g)^2 - (-f - g)^2 = 0$ ?  $(f+g)^2$  immer fix "vorne"  $(f + g)^2 - (-g + f)^2 = 0$ ? natürlich musst du die Klammern ausrechnen!

 $(f + g)^2 - (g - f)^2 = 0$ ? Dies bedeutet, du musst verschiedene Klammervarianten ausrechnend durchprobieren!

#### *Ü10 (lies nach der Angabe den Text unten!!)*

 $\bm{\ddot{\mathsf{A}}}$ ndere in  $(x - y)^2$  <sub>den Ausdruck in der Klammer durch Variablenvertauschen und Rechen-</sub>

**und Vorzeichenänderung so ab, sodass sich in der Differenz von**  $(x - y)^2$  **mit deinem abgeänderten Binom zum Quadrat Null ergibt.**

#### *Anleitung für den Ansatz: Aufgabe mit analogem Text, nur andere Variable-zum Textverständnis*

 $\ddot{A}$ ndere in  $(f-g)^2$ den Ausdruck in der Klammer durch Variablenvertauschen und Rechen-

und Vorzeichenänderung so ab, sodass sich in der Differenz von  $(f-g)^2$  mit deinem abgeänderten Binom zum Quadrat Null ergibt.

Setzen für  $x = f$   $y = g$  **und probieren:**  $(f - g)^2 - (-f - g)^2 = 0$ ?  $(f - g)^2 - (-g + f)^2 = 0$ ? usw.

Dies bedeutet, du musst verschiedene Klammervarianten ausrechnend durchprobieren!

#### *Ü11 (lies nach der Angabe den Text unten!!)*

 $\bm{\ddot{\mathsf{A}}}$ ndere in  $(x+y)^2$  den Ausdruck in der Klammer durch Variablenvertauschen und Rechenund Vorzeichenänderung so ab, sodass sich in der Summe von  $(x + y)^2$  mit deinem **abgeänderten Binom zum Quadrat** ( )  $2 \cdot (x + y)^2 = 2x^2 + 4xy + 2y^2$  ergibt.

#### *Anleitung für den Ansatz: Aufgabe mit analogem Text, nur andere Variable-zum Textverständnis*

 $\ddot{A}$ ndere in  $(f+g)^2$  den Ausdruck in der Klammer durch Variablenvertauschen und Rechenund Vorzeichenänderung so ab, sodass sich in der Summe von  $(f + g)^2$  und deinem abgeänderten Binom zum Quadrat $2 \cdot (f + g)^2$  ergibt.

Setzen für  $x = f$   $y = g$  **und probieren:**  $(f+g)^2 + (-f-g)^2 = 2 \cdot (f+g)^2$ ? =  $2f^2 + 4fg + 2g^2$  $(f - g)^2 + (-g + f)^2 = 2 \cdot (x + y)^2$ ? usw.

Dies bedeutet, du musst verschiedene Klammervarianten ausrechnend durchprobieren!

 $\bm{\ddot{\mathsf{A}}}$ ndere in  $(x - y)^2$  <sub>den Ausdruck in der Klammer durch Variablenvertauschen und Rechen-</sub> **und Vorzeichenänderung so ab, sodass sich in der Summe von**  $(x - y)^2$  **mit deinem** abgeänderten Binom zum Quadrat  $(2 \cdot (x + y)^2) = 2x^2 + 4xy + 2y^2$  ergibt.

*Anleitung für den Ansatz: Aufgabe mit analogem Text, nur andere Variable-zum Textverständnis*

 $\ddot{A}$ ndere in  $(f-g)^2$  den Ausdruck in der Klammer durch Variablenvertauschen und Rechenund Vorzeichenänderung so ab, sodass sich in der Summe von  $(f-g)^2$  und deinem abgeänderten Binom zum Quadrat  $2 \cdot (f + g)^2$  ergibt.

Setzen für  $x = f$   $y = g$  **und probieren:** 

 $(f+g)^2 + (-f-g)^2 = 2 \cdot (f+g)^2$ ? = 2 $f^2 + 4fg + 2g^2$ ?  $(f - g)^2 + (-g + f)^2 = 2 \cdot (f + g)^2$ ? = 2 $f^2 + 4fg + 2g^2$ ? usw.

Dies bedeutet, du musst verschiedene Klammervarianten ausrechnend durchprobieren!

*Kreuze die richtigen Antworten an. Stelle falsche Aussagen richtig! Berechne, vergleiche und begründe!! Stelle Formeln auf, beschreibe wie du vorgehst. Rechne beide Seiten des "=" aus und begründe!* 

1.1 
$$
4 \cdot (c + z)^2 = (4c + 4z)^2
$$
  
\n2.1  $4 \cdot (c + z)^2 = (4c)^2 + (4z)^2$   
\n3.1  $4 \cdot (c + z)^2 = 4c^2 + 4z^2$   
\n4.1  $4 \cdot (c - z)^2 = (4c - 4z)^2$   
\n5.1  $4 \cdot (c - z)^2 = 16c^2 - 16z^2$   
\n6.1  $4 \cdot (c - z)^2 = 4c^2 - 4z^2$   
\n7.1  $4 \cdot (c - z)^2 = 4(c - z)(c - z)$   
\n8.1  $4 \cdot (c^2 - z^2) = 4(c - z)(c + z)$   
\n9.1  $4 \cdot (c - z)^2 = 4(c - z)(-z + c)$   
\n10.1  $4 \cdot (c \cdot z)^2 = (4c \cdot 4z)^2$   
\n11.1  $4 \cdot (c \cdot z)^2 = (4c)^2 \cdot (4z)^2$   
\n12.1  $4 \cdot (c \cdot z)^2 = 4c^2 \cdot 4z^2$   
\n13.1  $4 \cdot (c^2 + z^2) = 4(c + z)(c + z)$   
\n14.1  $4 \cdot (c^2 + z^2) = 4(c - z)(c + z)$   
\n15.1  $4 \cdot (c^2 + z^2) = 4(c - z)(c + z)$   
\n15.1  $4 \cdot (c^2 + z^2) = 4(c + z)^2$ 

#### *Zeige anhand einer einfachen Variablenbelegung, dass*

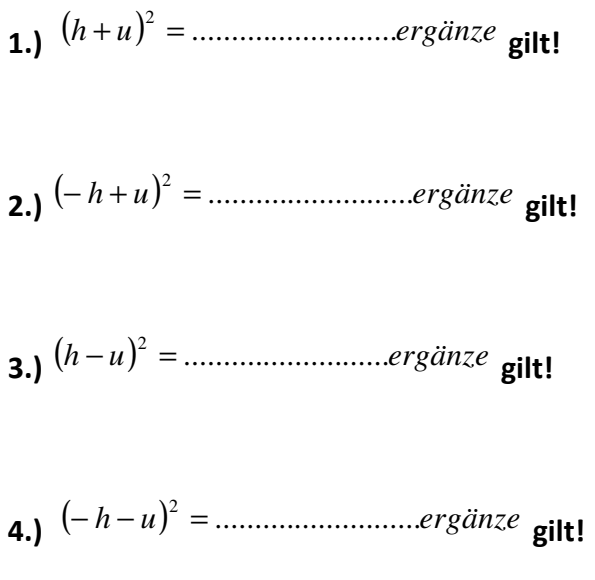

#### $h \in Z$  *u* ∈ *Z*

Wähle hier *h* = −13 *u* = −17

**Setze jeweils direkt in die hier angegebene allgemeine Formel ein und zeige, dass du links**  und rechts des "=" dasselbe Ergebnis erhältst!

#### **Beispiel:**

$$
(-h+u)^2 = (-h)^2 + 2 \cdot (-h) \cdot u + u^2
$$

#### **Du setzt für h und u direkt die Zahlen ein und rechnest die linke und die rechte Seite aus!**

**!-->** 

$$
(-(-13)+(-17)^2 = (-(-13))^2 + 2 \cdot (-(-13)) \cdot (-17) + (-17)^2
$$

**………………..** 

**…………………** 

 $16 = 16$  *w.A.* 

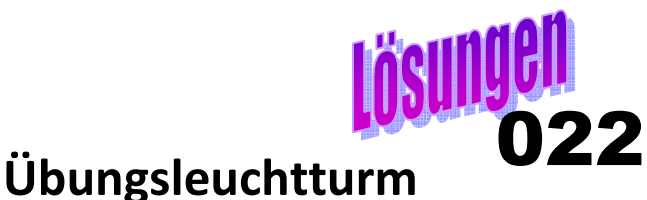

**=Übungskapitel**

*Ü1 Gegeben ist der Term*   $(2d - 5g)^2$ . Um den Ausdruck nach der Binomischen Formel auszurechnen, setzt du in  $(a - b)^2 = a^2 - 2ab + b^2$  ein und erhältst ein Ergebnis der Form

**Quadratpotenz(-term)1** <sup>−</sup>  **gemischtes Glied** + **Quadratpotenz(-term)2**

*Rechne die Angabe nach der Formel aus.* 

 $(2d - 5g)^2 = 4d^2 - 20dg + 25d^2$ 

*Beweise nun die Gültigkeit der 2.Binomischen Formel*

**Wieso ist dein Ergebnis (durch Einsetzen in die Formel)richtig??**  Beweise dies allgemein für das Ergebnis von  $(z - u)^2$ 

$$
(z-u)^2=z^2-2zu+u^2
$$

$$
(z-u)^2 = (z-u) \cdot (z-u) =
$$
\n
$$
\begin{pmatrix} \frac{1}{2} & \frac{2}{2} \\ z-u & \frac{2}{3} & 4 \end{pmatrix}
$$
   
\n**Assmultiplication der beiden Binome**

$$
\frac{1 \cdot 3 + 1 \cdot 4 + 2 \cdot 3 + 2 \cdot 4}{(z-u) \cdot \left(\frac{1}{3} - u\right)} = z \cdot z + z \cdot (-u) + (-u) \cdot z + (-u) \cdot (-u) = z^2 - uz - uz - u^2 = z^2 - 2zu + u^2
$$

Mathe Leuchtturm-Übungen-3.&UE-Klasse-Nr.022 -Binomische Formeln-Kompetenzen -C by Joh Zerbs Seite 11

**und dann für das Ergebnis der konkreten Angabe**  $(2d – 5g)^2$ (kleiner Hinweis: Verfahre durch Andersschreiben der Angabe)

Begründe und argumentiere!!!  $(2d - 5g)^2 = 4d^2 - 20dg + 25d^2$  $(2d - 5g)^2 = (2d - 5g) \cdot (2d - 5g)$  $\boxed{1 \cdot 3 + 1 \cdot 4 + 2 \cdot 3 + 2 \cdot 4}$  **2.Art wäre:**  $\boxed{1 \cdot 3 + 2 \cdot 3 + 1 \cdot 4 + 2 \cdot 4}$ 

$$
\left(\frac{1}{2d-5g}\right) \cdot \left(\underbrace{2d-5g}_{3}\right) = 2d \cdot 2d + 2d \cdot (-5g) + (-5g) \cdot 2d + (-5g) \cdot (-5g) =
$$
\n
$$
= 4d^2 - 10dg - 10dg - 25g^2 = 4d^2 - 20dg + 25d^2
$$

#### **Argumentationsgang in Worten:**

*Wir haben die Richtigkeit der Binomischen Formel durch Umschreiben des Quadratterms in ein Produkt und anschließendes Multiplizieren der beiden Binome bewiesen.* 

#### *Ü2 Gegeben ist der Term*  2 12 9 4  $\frac{3}{2}f+\frac{9}{2}i$ J  $\left(\frac{3}{2}f+\frac{9}{2}i\right)$ l ſ  $f + \frac{5}{12}i$

Um den Ausdruck nach der Binomischen Formel auszurechnen, setzt du in  $(a + b)^2 = a^2 + 2ab + b^2$  ein und erhältst ein Ergebnis der Form

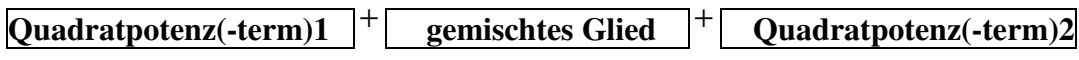

#### *Rechne die Angabe nach der Formel aus.*

$$
\left(\frac{3}{4}f + \frac{9}{12}i\right)^2 \to Beachte \, \text{für (Nummer1 = 1. Glied)}^2:
$$
\n
$$
\left(\frac{3}{4}f\right)^2 = \left(\frac{3}{4}\right)^2 \cdot f^2 = \frac{3^2}{4^2} \cdot f^2 = \frac{9}{16}f^2 \, \text{nach den Potenzrege} \ln\left(\frac{3}{4}f + \frac{9}{12}i\right)^2 = \frac{9f^2}{16} + \frac{9f\bar{i}}{8} + \frac{9i^2}{16} = \frac{9}{16}f^2 + \frac{9}{8}f \cdot i + \frac{9}{16} \cdot i^2
$$

*Beweise nun die Gültigkeit der 2.Binomischen Formel* **Wieso ist dein Ergebnis (durch Einsetzen in die Formel) richtig??**  Beweise dies allgemein für das Ergebnis von  $(w + x)^2$ 

$$
(w+x)^2 = w^2 + 2wx + x^2
$$
  

$$
(w+x)^2 = (w+x) \cdot (w+x)
$$

$$
\left(\begin{array}{c} \stackrel{1}{\sqrt{1-\lambda}} \\ w+x \end{array}\right) \cdot \left(\underbrace{w+x}_{3-4}\right)
$$
 **Assmultiplizieren der beiden Binome**

1•3+1•4+2•3+2•4  
\n
$$
\left(\frac{1}{w} + x\right) \cdot \left(\frac{w}{3} + \frac{x}{4}\right) = w \cdot w + w \cdot x + x \cdot w + x \cdot x = w^2 + wx + wx + x^2 = w^2 + 2wx + x^2
$$

**und dann für das Ergebnis der konkreten Angabe**  2 12 9 4  $\frac{3}{2}f+\frac{9}{2}i$ J  $\left(\frac{3}{f}+\frac{9}{f}\right)$ l ſ  $f + \frac{f}{12}i$ 

Begründe und argumentiere!!!

$$
\left(\frac{3}{4}f + \frac{9}{12}i\right)^2 = \frac{9f^2}{16} + \frac{9fi}{8} + \frac{9i^2}{16} = \frac{9}{16}f^2 + \frac{9}{8}f \cdot i + \frac{9}{16} \cdot i^2
$$

$$
\left(\frac{3}{4}f + \frac{9}{12}i\right)^2 = \left(\frac{3}{4}f + \frac{9}{12}i\right) \cdot \left(\frac{3}{4}f + \frac{9}{12}i\right)
$$

$$
\frac{1 \cdot 3 + 1 \cdot 4 + 2 \cdot 3 + 2 \cdot 4}{\left[\frac{1}{3}f + \frac{9}{12}i\right] \cdot \left[\frac{3}{4}f + \frac{9}{12}i\right]} = \frac{3}{4}f \cdot \frac{3}{4}f + \frac{3}{4}f \cdot \frac{9}{12}i + \frac{9}{12}i \cdot \frac{3}{4}f + \frac{9}{12}i \cdot \frac{9}{12}i =
$$
\n
$$
= \frac{9}{16}f^2 + \frac{27}{48}f \cdot i + \frac{27}{48}f \cdot i + \frac{81}{144} \cdot i^2 =
$$
\n
$$
= \frac{9}{16}f^2 + \frac{54}{48}f \cdot i + \frac{81}{144} \cdot i^2 = \frac{9}{16}f^2 + \frac{54}{48}f \cdot i + \frac{81}{144} \cdot i^2 = \frac{9}{16}f^2 + \frac{54}{8}f \cdot i + \frac{9}{16} \cdot i^2
$$

 **Argumentationsgang in Worten:**

*Wir haben die Richtigkeit der Binomischen Formel durch Umschreiben des Quadratterms in ein Produkt und anschließendes Multiplizieren der beiden Binome bewiesen.* 

*Diese Rechnung schaut schwieriger aus als sie ist….überlege, warum!!!! Schaue genau auf die Angabe und begründe!! Schreibe dann die Angabe "anders" an!* 

Berechne nach den Binomischen Formeln durch Einsetzen. 1.)

 $(8b - 9.2c)(8b - 9.2c) - (8b - 9.2c)^2 - (8b - 9.2c)^2 + (8b - 9.2c)^2 - (b + c)(b - c) =$ 

*Das Produkt der ersten beiden Klammern lässt sich zur selben Binomischen 2.Formel wie jene quadrierte Klammer im 2.Glied zusammenfassen.* 

 $(8.b - 9.2c)(8.b - 9.2c) = (8b - 9.2c)^2$ 

Somit hebt sich 
$$
(8.b - 9.2c)(8.b - 9.2c) - (8b - 9.2c)^2
$$
  
=  $(8b - 9.2c)^2 - (8b - 9.2c)^2 = 0$  weg!!!

Vergleiche:  $x = 8b$   $y = 9,2c$  $(x - y)(x - y) - (x - y)^2 = (x - y)^2 - (x - y)^2$  $a = x - y \rightarrow a^2 - a^2 = 0$ 

*Da die nächsten beiden Klammern sich aufgrund der Vorzeichen aufheben,*   $-(8b\ -9.2c\ )^{2} + (8b\ -9.2c\ )^{2} = 0$  bleibt nur mehr das letzte Produkt  $\left(b\ +c\ \right)\left(b\ -c\ \right)$ *über.* 

 $D$ ieses ist nach der 3.Binomischen Formel  $a^2-b^2=(a-b)(a+b)$  leicht auszurechnen  $(b + c) \cdot (b - c) = b^2 - c^2$ 

Eine einfachere Möglichkeit, die Rechnung zu sehen…….

 $(x-y)(x-y)-(x-y)^2-(x-y)^2+(x-y)^2-(b+c)(b-c)=$  $setze$ *a* =  $x - y$  $\rightarrow$   $a \cdot a - a^2 - a^2 + a^2 - (b^2 - c^2) = 0 - b^2 + c^2 = c^2 - b^2$ 

$$
\begin{aligned} &\left[ \left(8b - 9.2c \right) \left(8b - 9.2c \right) - \left(8b - 9.2c \right)^2 - \left(8b - 9.2c \right)^2 + \left(8b - 9.2c \right)^2 - \left(6 + c \right) \left(6 - c \right) = \\ &= -\left(b^2 - c^2\right) = c^2 - b^2 \end{aligned}
$$

2.)  
\n
$$
(8b - 9.2c)(8b - 9.2c) - (8b - 9.2c)^2 - (8b + 9.2c)^2 + (8b - 9.2c)^2 - (b + c)(b - c) =
$$

*Das Produkt der ersten beiden Klammern lässt sich zur selben Binomischen 2.Formel wie jene quadrierte Klammer im 2.Glied zusammenfassen.*   $(8.b - 9.2c)(8.b - 9.2c) = (8b - 9.2c)^2$ 

 ${\sf 500}$  Somit hebt sich  $\left( 8.b \; -9.2c \; \right) \left( 8.b \; -9.2c \; \right) - \left( 8b \; -9.2c \; \right)^2$  $= (8b - 9.2c)^2 - (8b - 9.2c)^2 = 0$  weg!!!

Vergleiche: 
$$
x = 8b
$$
  $y = 9,2c$   
\n $(x - y)(x - y) - (x - y)^2 = (x - y)^2 - (x - y)^2$   
\n $a = x - y \rightarrow a^2 - a^2 = 0$ 

 $\left( 8b\;\;+9.2c\;\;\right) ^{2}$  müssen wir nach der 1. Binomischen Formel berechnen. Da ein Minus vor der Klammer steht, müssen wir die **Vorzeichen des Ergebnisses ändern.** 

$$
-\left(8b+9.2c\right)^2 = -(64b^2+147,2bc+84,64c^2) = -64b^2-147,2bc-84,64c^2
$$

Da die nächste Klammer dasselbe Binom nur mit Minus enthält, also dieselbe Binomische Formel nur mit Minus darstellt, können wir die Einzelergebnisse der vorherigen Rechnung unter Berücksichtigung des Vorzeichens (wiederverwenden.

$$
(8b + 9.2c)^{2} = 64b^{2} + 147,2bc + 84,64c^{2}
$$

$$
(8b - 9.2c)^{2} = 64b^{2} - 147,2bc + 84,64c^{2}
$$

Das letzte Klammerprodukt ist nach der 3.Binomischen Formel  $a^2 - b^2 = (a - b)(a + b)$ leicht auszurechnen!!  $\cdot$   $(b + c) \cdot (b - c) = b^2 - c^2$ 

Beachte dass das Minus vor dem Klammerprodukt die Vorzeichen des Ergebnisses ändert  $-(b^2 - c^2) = -b^2 + c^2 = c^2 - b^2$ 

$$
\begin{vmatrix} (8b - 9.2c) (8b - 9.2c) - (8b - 9.2c)^2 - (8b + 9.2c)^2 + (8b - 9.2c)^2 - (b + c)(b - c) = \\ = -b^2 - 294.4bc + c^2 \end{vmatrix}
$$

*Ü4 Berechne* nach den **Binomischen Formeln** durch Einsetzen.

1.) 
$$
(-q-e)^2 =
$$
  
2.)  $(-q+e)^2 =$ 

#### *Betrachte nun die beiden Ergebnisse. Was fällt dir auf? Stelle Formeln auf und erkläre deine Feststellungen argumentierend in Worten!*

*1.)*   $(-q-e)^2 = (-q)^2 - 2 \cdot (-q) \cdot e + e^2 = \rightarrow V$ orzeichenbeachtung  $\rightarrow = q^2 + 2qe + e^2$  $(-q)^2 = +q^2$  bei gerader Hochzahl wird das Minus zu Plus!

 $q^2 + 2qe + e^2$  *würde* aus  $(q+e)^2 = (e+q)^2$  *fo* lg *en* anders ausgedrückt: *Wenn wir*  $(q + e)^2 = (e + q)^2$  *rechnen, erhalten wir*  $q^2 + 2qe + e^2$ 

 $q^2 + 2qe + e^2 = (q + e)^2 = (e + q)^2$  $(-q-e)^2 = (q+e)^2 = (e+q)^2$ 

**Berechnen wir das Quadrat des Binoms**(− *q* − *e*)**, so erhalten wir dasselbe Ergebnis wie**  wenn wir das Quadrat des Binoms $(q + e)$ oder  $(e + q)$  berechnen.

2.)  
\n
$$
(-q+e)^2 = (-q)^2 + 2 \cdot (-q) \cdot e + e^2 \implies \text{Vorzeichenbeachtung} \to = q^2 - 2qe + e^2
$$
\n
$$
q^2 - 2qe + e^2 = (q-e)^2 = (-e+q)^2
$$
\n
$$
(-q+e)^2 = (q-e)^2 = (-e+q)^2
$$
\n
$$
q^2 - 2qe + e^2 = e^2 - 2eq + q^2 = (e-q)^2
$$

 $q^2 - 2qe + e^2$  *würde* aus  $(q - e)^2$  *oder* $(-e + q)^2$  *oder* $(e - q)^2$  *fo* lg *en* anders ausgedrückt: *Wenn wir*  $(q - e)^2 = (-e + q)^2 = (e - q)^2$  *rechnen, erhalten wir*  $q^2 + 2qe + e^2$ 

$$
(-q + e)^2 = (q - e)^2 = (-e + q)^2 = (e - q)^2
$$

Berechnen wir das Quadrat des Binoms(− *q* + *e*), so erhalten wir dasselbe Ergebnis wie **wenn wir das Quadrat des Binoms**(*q* − *e*) **oder** (− *e* + *q*) **oder** (*e* − *q*) **berechnen.** 

 $(-q-e)^2$  \*  $\rightarrow$ 

invertieren (ändern) wir das Vorzeichen des 1.Glieds in der Klammer oben von \* (von Minus auf Plus), und ändern das Rechenzeichen auf Plus und wenden damit die 1.Binomische Formel an, erhalten wir dasselbe Ergebnis wie das Ausquadrieren dieses Binoms \*in der Angabe oben hier

$$
(-q - e)^2 = (q + e)^2 = q^2 + 2qe + e^2
$$

 $(-q + e)^2$  \*\* →

invertieren (ändern)wir das Vorzeichen des 1.Glieds in der Klammer oben von \*\*(von Minus auf Plus), und ändern das Rechenzeichen auf Minus und wenden damit die 2.Binomische Formel an, erhalten wir dasselbe Ergebnis wie das Ausquadrieren dieses Binoms \*\* in der Angabe oben hier

$$
(-q + e)^2 = (q - e)^2 = q^2 - 2qe + e^2
$$

#### *Ü5 (science fiction mathematica)*

*At Spock´s Algebra university lautet eine Prüfungsfrage:* 

*Wie lautet der Flächeninhalt eines Quadrats mit der Seitenlänge*  $\left| \frac{1}{\sqrt{2}}v - \frac{3}{2}w \right|$ J  $\left(\frac{7}{12}v-\frac{5}{2}w\right)$ l ſ  $v - \frac{3}{2}w$ 9 5 12 7 ???

**Flächeninhalt eines Quadrats:**

\n
$$
A = a \cdot a = a^{2}
$$
\n
$$
a = \left(\frac{7}{12}v - \frac{5}{9}w\right)
$$
\n
$$
A = a \cdot a = a^{2} = \left(\frac{7}{12}v - \frac{5}{9}w\right) \cdot \left(\frac{7}{12}v - \frac{5}{9}w\right) = \left(\frac{7}{12}v - \frac{5}{9}w\right)^{2}
$$
\n**2.Binomische Formel**

\n
$$
A = \left(\frac{7}{12}v - \frac{5}{9}w\right)^{2} = \left(\frac{7}{12}v\right)^{2} - 2 \cdot \frac{7}{12}v \cdot \frac{5}{9}w + \left(\frac{5}{9}w\right)^{2} =
$$
\n
$$
= \frac{49}{144}v^{2} - \frac{35}{54}vw + \frac{25}{81}w^{2} \text{ } FE \text{ (Flächeneinheiten)}
$$

#### **Zusatz 1:**

**Welches Rechengesetz wendest du an, wenn du den Umfang** *des Quadrats berechnest?* 

**Umfang** *des Quadrats*  $u = 4 \cdot a$ 

$$
a = \left(\frac{7}{12}v - \frac{5}{9}w\right)
$$
  
 
$$
u = 4 \cdot \left(\frac{7}{12}v - \frac{5}{9}w\right) = 4 \cdot \frac{7}{12}v - 4 \cdot \frac{5}{9}w = \frac{28}{12}v - \frac{20}{9}w = \frac{7}{3}v - \frac{20}{9}w
$$
 LE (Längeneinheiten)

Wir wenden das *Distributivgesetz (Verteilungsgesetz) der Multiplikation* bezüglich der Subtraktion an.

 $a \cdot (b - c) = a \cdot b - a \cdot c$ 

#### **Zusatz 2:**

Für welche Termbelegung *v* ∈ *Z* und *w*∈ *Z* wird der Wert des **quadrierten Terms**  $5)$ 

$$
\left(\frac{7}{12}v - \frac{5}{9}w\right)
$$

**1)negativ? 2) positiv?** 

#### **1) negativ?**

$$
\left(\frac{7}{12}v - \frac{5}{9}w\right)^2
$$

Setzen z.B. jeweils einmal eine positive ganze Zahl, dann eine negative –mit allen Variationen:

$$
v = -1 \quad \text{und} \quad w = -2
$$
\n
$$
\left(\frac{7}{12}v - \frac{5}{9}w\right)^2 = \left(-\frac{7}{12} - \frac{5}{9}\cdot(-2)\right)^2 = \left(-\frac{7}{12} + \frac{10}{9}\right)^2 = \left(-\frac{21 + 40}{36}\right) = \left(+\frac{19}{36}\right)^2 = \frac{19^2}{36^2} = +\frac{361}{296}
$$
\n
$$
v = -1 \quad \text{und} \quad w = +2
$$
\n
$$
\left(\frac{7}{12}v - \frac{5}{9}w\right)^2 = \left(-\frac{7}{12} - \frac{5}{9}\cdot(+2)\right)^2 = \left(-\frac{7}{12} - \frac{10}{9}\right)^2 = \left(-\frac{61}{36}\right)^2 = +\frac{61^2}{36^2} = +\frac{3721}{1296}
$$

$$
v = +1 \quad \text{und} \quad w = -2
$$

$$
\left(\frac{7}{12}v - \frac{5}{9}w\right)^2 = \left(\frac{7}{12} - \frac{5}{9} \cdot (-2)\right)^2 = \left(\frac{7}{12} + \frac{10}{9}\right)^2 = \left(\frac{61}{36}\right)^2 = +\frac{61^2}{36^2} = +\frac{3721}{1296}
$$

 $v = +1$  und  $w = +2$ 

$$
\left(\frac{7}{12}v - \frac{5}{9}w\right)^2 = \left(\frac{7}{12} - \frac{5}{9}\cdot\left(+2\right)\right)^2 = \left(\frac{7}{12} - \frac{10}{9}\right)^2 = \left(-\frac{19}{36}\right)^2 = +\frac{19^2}{36^2} = +\frac{361}{296}
$$

*Das Ergebnis wird nie negativ! Denn eine negative Zahl in der Klammer ergibt quadriert immer eine positive. Dies gilt für alle*  $v \in Z$  und  $w \in Z$ 

#### **2) positiv?**

**Für alle Belegungen von**  $v \in Z$  und  $w \in Z$ , egal ob wir v oder w positiv / negativ wählen erhalten wir einen positiven Wert des Terms! (folgt aus der obigen Feststellung)

Nach welcher Formel musst du das Ergebnis von  $(13s + 3t)^2$  quadrieren??

**Um das Ergebnis zu erhalten, wenden wir zunächst die 1.binomische Formel an.**   $(13s+3t)^2 = (13s)^2 + 2 \cdot 13s \cdot 3t + (3t)^2 = 169s^2 + 78st + 9t^2$ 

#### **Nun quadrieren wir.**

 $(169s<sup>2</sup> + 78st + 9t<sup>2</sup>)<sup>2</sup> =$ 

Bedenke, dass du die Klammer mit einer Summe (3 Summanden!) nicht gliedweise "hintereinander" quadrieren darfst-das wäre ein schwerer Fehler. Dies darfst du ja bei 2 Summanden in der Klammer auch nicht(da müsstest du ja die 1.Binomische Formel anwenden)**-siehe unten**

So eine binomische Formel haben wir nicht gelernt. In der Klammer kommen **3 Summanden** vor. Als Formel wäre dies

 $(a+b+c)^2 = a^2 + 2ab + 2ac + b^2 + 2bc + c^2$ 

Wir hatten "nur" die 1.BIFO  $(a + b)^2$  = mit 2 Summanden

**Bedenke, dass du die Klammer mit einer Summe (3 Summanden!) nicht gliedweise "hintereinander" quadrieren darfst! Falsch wäre also:** 

$$
(169s2 + 78st + 9t2)2 \neq (169s2)2 + (78st)2 + (9t)2 = 1692s4 + 782s2t2 + 81t2
$$
 **111111**

Haben wir die 1.Binomische Formel, können wir ja auch nicht rechnen

 $(169s^2 + 9t^2)^2 \neq (169s^2)^2 + (9t)^2 = 169s^2s^4 + 81t^2$  !!!!!! schwerer Fehler!!!!! sondern es muss ein **gemischtes Glied** (in der Mitte) vorkommen

 $(169s^2 + 9t^2)^2 = (169s^2)^2 + 2.169s^2 \cdot 9t^2 + (9t)^2 = 169^2s^4 + 3042s^2t^2 + 81t^2$  !!!!!!!

#### **Fortsetzung**

#### **Ohne die obige Formel für 3 Summanden anzuwenden und zu kennen, können wir nur folgendes tun:**

Wir schreiben den quadrierten Klammerausdruck als **Produkt:** 

 $(169s<sup>2</sup> + 78st + 9t<sup>2</sup>)<sup>2</sup> = (169s<sup>2</sup> + 78st + 9t<sup>2</sup>) \cdot (169s<sup>2</sup> + 78st + 9t<sup>2</sup>)$ 

*Es müsste jedes Glied mit jedem (!!!) multipliziert werden!*

 $= 28561s^4 + 26364s^3t + 9126s^2t^2 + 1404st^3 + 81t^4$  $(169s<sup>2</sup> + 78st + 9t<sup>2</sup>)<sup>2</sup> = (169s<sup>2</sup> + 78st + 9t<sup>2</sup>) \cdot (169s<sup>2</sup> + 78st + 9t<sup>2</sup>) =$ 

Wie kannst du die Differenz aus 1 und 529 *Sechshundertfünfundzwanzigstel s Quadrat* **als Produkt ihrer Linearfaktoren** (*x* + *y*)⋅(*x* − *y*)  **schreiben?**  (y musst du natürlich dementsprechend mit der hier geeigneten Variable belegen.)

$$
1 - \frac{529}{625} s^2 = \left(1 - \frac{23}{25} s\right) \cdot \left(1 + \frac{23}{25} s\right)
$$
  

$$
a^2 - b^2 = (a - b) \cdot (a + b) \qquad \text{3.Binomische Formel } \boxed{x^2 - y^2 = (x + y) \cdot (x - y)}
$$
  
Gedenke:

#### **Gedanke:**

*Welche Zahl a mal welcher selben Zahl a ergibt 1? Klar, dass dies 1 ist.*   $\sqrt{1} = 1$  *weil*  $1 \cdot 1 = 1$ *Welche Zahl a mal welcher selben Zahl a ergibt 529? Welche Zahl a mal welcher selben Zahl a ergibt 625?*   $\Omega$ ? = *Zahl*  $\Omega$ ?・ $\Omega$ ? = 1  $\Omega$ ? = *Zahl*  $\Omega$ ?⋅ $\Omega$ ? = 529 23⋅ 23 = 529  $\Rightarrow$  *a* = 23  $\sqrt{529}$  = 23  $\Omega$ ? = *Zahl*  $\Omega$ ?⋅ $\Omega$ ? = 625 25 = 625  $\Rightarrow a = 25$   $\sqrt{625} = 25$ 

*Dies bedeutet die Wurzel aus einer Zahl zu ziehen. 529 und 625 sind "schöne" Quadratzahlen, das bedeutet, ihre Wurzel ist eine ganze Zahl.* 

$$
\sqrt{529} = 23
$$

$$
\sqrt{625} = 25
$$

*Klar* :  $s \cdot s = s^2$   $\sqrt{s^2} = s$ 

#### *Überprüfung- Probe:*

$$
\frac{1^2}{25} = 1
$$
  

$$
\left(\frac{23}{25}s\right)^2 = \left(\frac{23}{25}\right)^2 \cdot (s)^2 = \frac{23^2}{25^2} \cdot s^2 = \frac{529}{625}s^2
$$

Wie kannst du  $81b^6 - 29b^4$ 

**als Produkt von Linearfaktoren** (*x* + *y*)⋅(*x* − *y*) **schreiben?**  (y musst du natürlich dementsprechend mit der hier geeigneten Variable belegen.)

#### **Gedanke:**

 $a^2 - b^2 = (a - b) \cdot (a + b)$ 

$$
x^{2} - y^{2} = (x + y) \cdot (x - y)
$$

*Welche Zahl a mal welcher selben Zahl a ergibt 81? Welche Zahl a mal welcher selben Zahl a ergibt 29? Dies heißt die Wurzel aus einer Zahl zu ziehen.* 

$$
\Omega? = Zahl \qquad \Omega? \cdot \Omega? = 81 \qquad 9 \cdot 9 = 81 \Rightarrow a = \sqrt{81} = 9
$$
  

$$
\Omega? = Zahl \qquad \Omega? \cdot \Omega? = 29 \qquad \sqrt{29} \cdot \sqrt{29} = 29 \text{ ...} \qquad \Rightarrow a = \sqrt{29}
$$

*Wurzel mal Wurzel bedeutet dass die Wurzel wegfällt* $\Rightarrow \sqrt{29} \cdot \sqrt{29} = 29$ 

81 ist eine "schöne" Quadratzahl, das bedeutet, ihre Wurzel ist eine ganze Zahl.  $\sqrt{81} = 9$ 

29 ist **keine** "schöne" Quadratzahl,  $\sqrt{29} = 5.3851648071345$ das bedeutet, **wir schreiben die Wurzel aus der Zahl** 29 **an. Lassen sie besser so stehen.** 

#### *Für die Potenzen fragen wir uns:*

"b hoch ...?..... mal dasselbe b hoch ...? ...... ergibt  $b^6$ ?"  $\overline{b^6} = b^3$  weil  $(b^3)^2 = b^{32} = b^6$  oder  $b^3 \cdot b^3 = b^{3+3} = b^6$ 

"b hoch ...? .... mal dasselbe b hoch ....?....... ergibt  $b^4$ ?"  $\overline{b^4} = b^2$  weil  $(b^2)^2 = b^{22} = b^4$  oder  $b^2 \cdot b^2 = b^{2+2} = b^4$ 

Fortsetzung

$$
\boxed{a^2 - b^2 = (a - b) \cdot (a + b)}
$$
 3.Binomische Formel

$$
81b^6 - 29b^4 = (9b^3 - \sqrt{29}b^2) \cdot (9b^3 - \sqrt{29}b^2)
$$

#### *Überprüfung- Probe:*

$$
(9b3)2 = 92 \bullet (b3)2 = 81 \cdot b3*2 = 81b6
$$
  

$$
(\sqrt{29}b2)2 = (\sqrt{29})2 \cdot (b2)2 = \underbrace{\sqrt{29} \cdot \sqrt{29}}_{\sqrt{fallweg}} \bullet b4 = 29b4
$$

 $\bm{\ddot{\mathsf{A}}}$ ndere in  $(x+y)^2$  den Ausdruck in der Klammer durch Variablenvertauschen und Rechenund Vorzeichenänderung so ab, sodass sich in der Differenz von  $(x + y)^2$  mit deinem

**abgeänderten Binom zum Quadrat Null ergibt.**

 $(x + y)^2 - (-y - x)^2 = 0$ 

$$
(x + y)2 - ((-y)2 - 2 \cdot (-y) \cdot x + x2) = 0
$$
  
(x + y)<sup>2</sup> - (y<sup>2</sup> + 2 \cdot y \cdot x + x<sup>2</sup>) =

**Das Minus vor der Klammer ändert alle Vorzeichen in der Klammer.**  $x^2 + 2xy + y^2 - y^2 - 2yx - x^2 = 0$ 

#### *Ü10*

 $\bm{\ddot{\mathsf{A}}}$ ndere in  $(x-y)^2$  den Ausdruck in der Klammer durch Variablenvertauschen und Rechen**und Vorzeichenänderung so ab, sodass sich in der Differenz von**  $(x - y)^2$  **mit deinem abgeänderten Binom zum Quadrat Null ergibt.**

$$
(x - y)^2 - (y - x)^2 = 0
$$

$$
(x - y)^2 - (y^2 - 2 \cdot y \cdot x + x^2) = 0
$$

**Das Minus vor der Klammer ändert alle Vorzeichen in der Klammer.**  $x^2 - 2xy + y^2 - y^2 + 2yx - x^2 = 0$ 

 $\bm{\ddot{\mathsf{A}}}$ ndere in  $(x+y)^2$  den Ausdruck in der Klammer durch Variablenvertauschen und Rechenund Vorzeichenänderung so ab, sodass sich in der Summe von  $(x + y)^2$  mit deinem abgeänderten Binom zum Quadrat  $2 \cdot (x + y)^2$  ergibt.

$$
(x+y)^2 + (-x-y)^2 = 2 \cdot (x+y)^2
$$

$$
(x+y)^2 + ((-x)^2 - 2 \cdot (-x) \cdot y + y^2) = 0
$$

$$
x^{2} + 2xy + y^{2} + x^{2} + 2xy + y^{2} = 2x^{2} + 4xy + 2y^{2}
$$
  
2 \cdot (x + y)<sup>2</sup> = 2 \cdot (x<sup>2</sup> + 2xy + y<sup>2</sup>) = 2x<sup>2</sup> + 4xy + 2y<sup>2</sup>

#### *Ü12*

 $\bm{\ddot{\mathsf{A}}}$ ndere in  $(x - y)^2$  <sub>den Ausdruck in der Klammer durch Variablenvertauschen und Rechen-</sub> **und Vorzeichenänderung so ab, sodass sich in der Summe von**  $(x - y)^2$  **mit deinem** abgeänderten Binom zum Quadrat  $(2 \cdot (x + y)^2)$  ergibt.

2 **??** 

$$
\left[ (x+y)^2 + (-y-x)^2 = 2 \cdot (x+y)^2 \right]
$$
  

$$
(x+y)^2 + ((-y)^2 - 2 \cdot (-y) \cdot x + y^2) = 2 \cdot (x+y)^2
$$

$$
x^{2} + 2xy + y^{2} + y^{2} + 2yx + y^{2} = 2x^{2} + 4xy + 2y^{2}
$$
  

$$
2 \cdot (x + y)^{2} = 2 \cdot (x^{2} + 2xy + y^{2}) = 2x^{2} + 4xy + 2y^{2}
$$

#### *Ü13 Kreuze die richtigen Antworten an. Stelle falsche Aussagen richtig und begründe!*

1.) 
$$
4 \cdot (c + z)^2 = (4c + 4z)^2
$$
  
\n $(4c + 4z)^2 = (4c)^2 + 2 \cdot 4c \cdot 4z + (4z)^2 = 16c^2 + 32cz + 16z^2$   
\n1. Binomische Formel  
\n $4 \cdot (c + z)^2 = 4 \cdot (c^2 + 2cz + z^2) = 4c^2 + 8cz + 4z^2$   
\n1. Binomische Formel, Verteilungsgesetz  
\n $4c^2 + 8cz + 4z^2 \neq 16c^2 + 32cz + 16z^2$ 

2.) 
$$
4 \cdot (c+z)^2 = (4c)^2 + (4z)^2
$$
  
\n4. 
$$
(4c)^2 + (4z)^2 = 16c^2 + 16z^2
$$
  
\n3. 
$$
[4c)^2 + (4z)^2 = 16c^2 + 16z^2
$$
  
\n4. 
$$
(a \cdot b)^2 = a^2 \cdot b^2 \longrightarrow ganz \; genau : (a^1 \cdot b^1)^2 = a^{12} \cdot b^{12}
$$
  
\n4. 
$$
(c+z)^2 = 4 \cdot (c^2 + 2cz + z^2) = 4c^2 + 8cz + 4z^2
$$
  
\n5. 
$$
a^2 + 8cz + 4z^2 \ne 16c^2 + 16z^2
$$
  
\n6. 
$$
a^2 + 8cz + 4z^2 \ne 16c^2 + 16z^2
$$

**3.)** 
$$
4 \cdot (c + z)^2 = 4c^2 + 4z^2
$$
  
\n $4 \cdot (c + z)^2 = 4 \cdot (c^2 + 2cz + z^2) = 4c^2 + 8cz + 4z^2$   
\n**1. Binomische Formel, Verteilungsgesetz**  
\n $4c^2 + 4z^2 \neq 4c^2 + 8cz + 4z^2$ 

**4.** 
$$
4 \cdot (c-z)^2 = (4c-4z)^2
$$
 **falsch**

 $(4c - 4z)^2 = (4c)^2 - 2 \cdot 4c \cdot 4z + (4z)^2 = 16c^2 - 32cz + 16z^2$  **2.Binomische Formel, Regel für das Potenzieren eines Produkts Jeder einzelne Faktor wird quadriert!!** 

 $(a \cdot b)^2 = a^2 \cdot b^2 \longrightarrow ganz \; genau : (a^1 \cdot b^1)^2 = a^{1 \cdot 2} \cdot b^{1 \cdot 2}$  $\rightarrow$  al  $\lg$  emein mit Potenzen  $:\left(a^k \cdot b^k\right)^m = a^{k \bullet m} \cdot b^{k \bullet m}$ 

 $(4 \cdot (c - z)^2) = 4 \cdot (c^2 - 2cz + z^2) = 4c^2 - 8cz + 4z^2$  **2.Binomische Formel, Verteilungsgesetz** 

$$
4c^2 - 8cz + 4z^2 \neq 16c^2 - 32cz + 16z^2
$$

5.) 
$$
4 \cdot (c - z)^2 = 16c^2 - 16z^2
$$
  
\n $4 \cdot (c - z)^2 = 4 \cdot (c^2 - 2cz + z^2) = 4c^2 - 8cz + 4z^2$   
\n2.Binomische Formel, Verteilungsgesetz  
\n $4c^2 - 8cz + 4z^2 \neq 16c^2 - 16z^2$ 

6.) 
$$
4 \cdot (c - z)^2 = 4c^2 - 4z^2
$$
  
\n $4 \cdot (c - z)^2 = 4 \cdot (c^2 - 2cz + z^2) = 4c^2 - 8cz + 4z^2$   
\n2.Binomische Formel, Verteilungsgesetz  
\n $4c^2 - 8cz + 4z^2 \neq 4c^2 - 4z^2$ 

7.) 
$$
\frac{4 \cdot (c-z)^2 = 4(c-z)(c-z)}{4 \cdot (c-z)^2 = 4 \cdot (c^2 - 2cz + z^2) = 4c^2 - 8cz + 4z^2}
$$
  
2. Binomische Formel, Verteilungsgesetz  
3.4 $(c-z)(c-z) = 4 \cdot (c-z)^2$ 

 **Die Klammer** (*c* − *z*)  **zum Quadrat kann als Produkt von Klammern** (*c* − *z*)(*c* − *z*) **geschrieben werden** 

 **Ein Produkt von Klammern** (*c* − *z*)(*c* − *z*)  **kann als Klammer** (*c* − *z*)  **zum Quadrat geschrieben werden** 

$$
(c-z)^2 = (c-z) \cdot (c-z)
$$

8.) 
$$
4 \cdot (c^2 - z^2) = 4(c - z)(c + z)
$$

 **denn:**  $(c^2-z^2)=(c-z)(c+z)$  **3.Binomische Formel** 

9.) 
$$
\frac{4 \cdot (c-z)^2 = 4(c-z)(-z+c)}{(c-z)(-z+c) = (c-z) \cdot (c-z)}
$$
 *richtig*

 **nach dem Vertauschungsgesetz der Multiplikation**  $(-z + c) = (c − z)$ 

$$
(c-z)^2 = (c-z) \cdot (c-z)
$$

**10.)**  $4 \cdot (c \cdot z)^2 = (4c \cdot 4z)^2$  **falsch** 

$$
(4c \cdot 4z)^2 = (4c)^2 \cdot (4z)^2 = (4 \cdot c \cdot 4 \cdot z)^2 = 16 \cdot c^2 \cdot 16 \cdot z^2 = 16c^2 \cdot 16z^2
$$

 **Regel für das Potenzieren eines Produkts: Jeder einzelne Faktor wird quadriert!!**   $(a \cdot b)^2 = a^2 \cdot b^2 \longrightarrow ganz \; genau : (a^1 \cdot b^1)^2 = a^{1 \cdot 2} \cdot b^{1 \cdot 2}$  $\rightarrow$  al  $\lg$  emein mit Potenzen  $:\left(a^k \cdot b^k\right)^m = a^{k \bullet m} \cdot b^{k \bullet m}$ 

 $(4 \cdot (c \cdot z)^2) = 4 \cdot (c^2 \cdot z^2) = 4 \cdot c^2 \cdot z^2 = 4c^2 z^2$ 

 **Regel für das Potenzieren eines Produkts Jeder einzelne Faktor wird quadriert, der 4er dazu multipliziert!!** 

$$
16c^2 \cdot 16z^2 \neq 4c^2z^2
$$

**11.)** 
$$
4 \cdot (c \cdot z)^2 = (4c)^2 \cdot (4z)^2
$$
  
 $4 \cdot (c \cdot z)^2 = 4 \cdot (c^2 \cdot z^2) = 4c^2 z^2$ 

 **Regel für das Potenzieren eines Produkts Jeder einzelne Faktor wird quadriert, der 4er dazu multipliziert!!** 

$$
(4c)^2 \cdot (4z)^2 = 16c^2 \cdot 16z^2
$$
 Regel für das Potenzieren eines Products  

$$
4c^2 z^2 \neq 16c^2 \cdot 16z^2
$$

**12.)** 
$$
4 \cdot (c \cdot z)^2 = 4c^2 \cdot 4z^2
$$
**falseh**
$$
4 \cdot (c \cdot z)^2 = 4 \cdot (c^2 \cdot z^2) = 4c^2 z^2
$$

 **Regel für das Potenzieren eines Produkts Jeder einzelne Faktor wird quadriert, der 4er dazu multipliziert!!** 

$$
4c^2z^2 \neq 4c^2 \cdot 4z^2
$$

**13.** 
$$
4 \cdot (c^2 + z^2) = 4(c + z)(c + z)
$$
 **falsch**

 $(4 \cdot (c^2 + z^2)) = 4c^2 + 4z^2$  Verteilungsgesetz

 $4(c + z)(c + z) = 4 \cdot (c + z)^2 = 4 \cdot (c^2 + 2cz + z^2) = 4c^2 + 8cz + 4z^2$ 

 **Ein Produkt von Klammern** (*c* + *z*)  **kann als Klammer** (*c* + *z*)  **zum Quadrat geschrieben werden, das Verteilungsgesetz wird angewendet** 

**14.** 
$$
4 \cdot (c^2 + z^2) = 4(c - z)(c + z)
$$
 **falseh**  
\n $4(c - z)(c + z) = 4 \cdot (c^2 - z^2) = 4c^2 - 4z^2$   
\n**3. Binomische Formel**  $(c^2 - z^2) = (c - z)(c + z)$  **und Verteilungsgesetz**

$$
4 \cdot (c^2 + z^2) = 4c^2 + 4z^2
$$
 **Vertiungsgesetz**

$$
4c2 - 4z2 \neq 4c2 + 4z2
$$
  

$$
4 \cdot (c2 + z2) \neq 4 \cdot (c2 - z2)
$$

 $\sim 10$ 

 $\overline{a}$ 

**15.)** 
$$
4 \cdot (c^2 + z^2) = 4(c + z)^2
$$
 **falsch**

 $4(c + z)^2 = 4 \cdot (c^2 + 2cz + z^2) = 4c^2 + 8cz + 4z^2$  **1.Binomische Formel und Verteilungsgesetz**

$$
4 \cdot (c^2 + z^2) = 4c^2 + 4z^2
$$
 **Vertiungsgesetz**

$$
4c^2 + 8cz + 4z^2 \neq 4c^2 + 4z^2
$$

#### *Zeige anhand einer einfachen Variablenbelegung, dass*

- **1.)** (*<sup>h</sup> <sup>u</sup>*) ..........................*ergänze* <sup>2</sup> + =  **gilt!**
- **2.)** ( *<sup>h</sup> <sup>u</sup>*) ..........................*ergänze* <sup>2</sup> − + =  **gilt!**
- **3.)**  $(h-u)^2 =$  .............................*ergänze* gilt!
- **4.)** ( *<sup>h</sup> <sup>u</sup>*) ..........................*ergänze* <sup>2</sup> − − =  **gilt!**

**Setze jeweils direkt in die hier angegebene allgemeine Formel ein und zeige, dass du links**  und rechts des "=" dasselbe Ergebnis erhältst!

#### **Beispiel:**

$$
(-h+u)^2 = (-h)^2 + 2 \cdot (-h) \cdot u + u^2
$$
  

$$
(-(-13) + (-17)^2 = (-(-13))^2 + 2 \cdot (-(-13)) \cdot (-17) + (-17)^2
$$

While

\n
$$
h = -13 \qquad u = -17
$$
\n**1.**

\n
$$
\boxed{(h+u)^2 = h^2 + 2hu + u^2}
$$
\n
$$
(-13-17)^2 = (-13)^2 + 2 \cdot (-13) \cdot (-17) + (-17)^2
$$
\n
$$
(-30)^2 = 169 + 442 + 289
$$
\n**900 = 169 + 442 + 289**

\n**900 = 900** *where Aussage w.A.*

**2.)** 

$$
(-h+u)^2 = (-h)^2 + 2 \cdot (-h) \cdot u + u^2 = h^2 - 2hu + u^2 = (h-u)^2 = (u-h)^2
$$
  
\n
$$
(-(-13) + (-17)^2 = (-(-13))^2 + 2 \cdot (-(-13)) \cdot (-17) + (-17)^2
$$
  
\n
$$
(-(-13) + (-17)^2 = (+13)^2 + 2 \cdot 13 \cdot (-17) + (-17)^2
$$
  
\n
$$
(13-17)^2 = 169 - 442 + 289
$$
  
\n
$$
(-4)^2 = 169 - 442 + 289
$$
  
\n
$$
16 = 16 \quad w.A.
$$

**3.**) 
$$
\frac{[(h-u)^2 = h^2 - 2hu + u^2]}{((-13) - (-17))^2 = (-13)^2 - 2 \cdot (-13) \cdot (-17) + (-17)^2}
$$

$$
((-13) - (-17))^2 = 169 - 442 + 289
$$

$$
(-4)^2 = 169 - 442 + 289
$$

$$
16 = 16 \text{ w.A.}
$$

**4.**) 
$$
(-h-u)^2 = (-h)^2 - 2 \cdot (-h) \cdot u + u^2
$$
  
\n $(-(-13) - (-17))^2 = (-(-13)^2 - 2 \cdot (-(-13)) \cdot (-17) + (-17)^2$   
\n $(13+17)^2 = -169 - 2 \cdot 13 \cdot (-17) + 289$   
\n $(30)^2 = -169 - 2 \cdot 13 \cdot (-17) + 289$   
\n $900 = -169 + 442 + 289$ 

900 = 900 *wahre Aussage w A*..

Mathe Leuchtturm-Übungen-3.&UE-Klasse-Nr.022 -Binomische Formeln-Kompetenzen -C by Joh Zerbs Seite 35